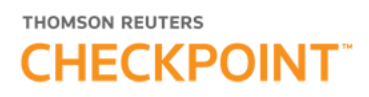

## El Estado de Flujo de Efectivo en moneda homogénea de cierre. ¿El método indirecto de presentación de las causas operativas sigue siendo el preferido por la profesión contable?

### Petti, Ana María

Abstract: En este trabajo se analiza el método indirecto del Estado de Flujo Efectivo, en particular sobre la opción de exponer el resultado por cambios en el poder adquisitivo de la moneda (RECPAM) generado por los componentes del dinero efectivo y sus equivalentes, integrando las causas operativas.

### I. Introducción

La estructura básica del Estado de Flujo de Efectivo (EFE) de acuerdo con la normativa contable argentina, Resolución Técnica (RT) 8, RT 9, RT 11, e Interpretación 2 de la Federación Argentina de Consejos Profesionales de Ciencias Económicas (FACPCE) consta de dos partes diferenciadas:

-La Variación neta del Efectivo y Equivalentes de Efectivo (EyEE).

-Las Causas de la variación.

Dichas causas pueden estar representadas por dos tipos de movimientos:

-Flujos de EyEE (entradas y salidas).

-Resultados Financieros y por Tenencia generados por el EyEE, que no derivan de entradas y salidas de estos, pero que explican su aumento o disminución. Es el caso también del Resultado por Exposición a los Cambios en el Poder Expositivo de la Moneda (RECPAM) del EyEE.

Hasta la emisión de la Interpretación 2 —4/7/2003— las normas tipificaban a las causas de variación en tres tipos de actividades: operativas, de inversión y de financiación.

El efecto de las primeras, según las normas, podrá exponerse por el método directo (que es el recomendado) o por el método indirecto.

El método directo expone las principales clases de entradas y salidas de EyEE, que aumentaron o disminuyeron a estos, brindando así más información que el método indirecto para estimar flujos de EyEE futuros.

El método indirecto expone el resultado ordinario y el extraordinario según el estado pertinente, a los que se les suma o deduce, las partidas de ajuste necesarias para arribar al flujo neto de EyEE, proveniente de las actividades operativas. Estas partidas de ajuste podrán exponerse en el cuerpo del estado o en las notas.

Dichas partidas son, conceptualmente:

a) Las que integran el resultado del periodo actual pero nunca afectaran al efectivo y sus equivalentes (ejemplo depreciaciones).

b) Las que integran el resultado del periodo actual, pero afectarán el EyEE en uno posterior (ejemplo: ventas devengadas pendientes de cobro).

c) Las que integraron el resultado de un periodo anterior, pero afectaron el EyEE en el actual (ejemplo: cobranzas del periodo de ventas devengadas en el anterior).

d) Las que integran el resultado del periodo actual pero cuyos flujos de efectivo y sus equivalentes pertenecen a actividades de inversión o de financiación.

## THOMSON REUTERS **CHECKPOINT**

Las partidas de ajuste indicadas en los incisos b) y c) anteriores, podrán reemplazarse por la variación producida durante el ejercicio en el saldo de cada rubro patrimonial relacionado con las actividades operativas (ejemplo: créditos por ventas, bienes de cambio, deudas comerciales).

El tema por tratar en el presente se refiere al método indirecto de exposición de causas operativas, por lo tanto, no se hará más referencia al método directo.

La Junta de Gobierno de la FACPCE, aprobó en julio de 2003, la Interpretación 2, "Estado de Flujo de Efectivo y sus Equivalentes", siendo su alcance proveer guías sobre el tratamiento en el EFE de:

-los resultados financieros y por tenencia incluido el RECPAM generados por el EyEE y

-el RECPAM generado por rubros monetarios distintos al EyEE.

En su párrafo 4, la citada Interpretación, indica que la información sobre la variación cuantitativa del EyEE entre el inicio y el cierre del periodo, debe permitir diferenciar los siguientes conceptos:

a) Entradas y salidas del EyEE originadas en actividades operativas, de inversión y de financiación.

b) Resultados Financieros y por Tenencia generados por los mismos componentes del EyEE: intereses de plazo fijo, diferencias de cambio de la tenencia de moneda extranjera. No producen cambios en el total al transformarse en efectivo pues afectan la composición interna de las cuentas de EyEE.

El RECPAM del EyEE tampoco impacta en los importes nominales del EyEE, pero refleja cambios en su poder adquisitivo.

Respecto a esta cuestión, la Interpretación considera que la variación del EyEE correspondiente a los RFyT incluyendo al RECPAM generados por los componentes de EyEE, puede exponerse:

a) En una cuarta causa de variación, en forma independiente de las otras tres vistas que enuncia la RT 8, bajo la denominación "Resultados Financieros y por Tenencia incluido el RECPAM generados por el efectivo y sus equivalentes".

Al confeccionar el EFE por el método indirecto de presentación de las causas operativas, el mismo importe deberá incluirse como un ajuste especifico al resultado ordinario para arribar al flujo neto de efectivo generado por o utilizado en las actividades operativas.

b) También puede exponerse en causas de la variación integrando las actividades operativas.

Este escrito, trata sobre el método indirecto —ya se indicó— y en particular sobre la opción de exponer el resultado por cambios en el poder adquisitivo de la moneda (RECPAM) generado por los componentes del efectivo y sus equivalentes, integrando las causas operativas. Solo se analiza la situación del RECPAM del EyEE y no la de los Resultados Financieros y por Tenencia de sus componentes.

II. Tratamiento del RECPAM de los componentes del EyEE en el método indirecto incluido en causas operativas

La Interpretación 2, antes de ser modificada por la RJG 539/18, expresaba que, en la situación indicada en el título, al no poder identificarse específicamente la variación correspondiente al RECPAM generado por los componentes de EyEE, por quedar dentro del resultado del ejercicio desde donde se parte para obtener el total de causas operativas, debe mostrarse tal importe en una nota a los estados contables. Hacía mención la Interpretación a

# THOMSON REUTERS **CHECKPOINT**

los entes del Anexo A de las RT 17 y 18 que quedaban exceptuados de tal exigencia. (Anexos hoy eliminados).

La RJG 539/2018 modifica el alcance de la simplificación, dando esta opción a todos los entes., sean pequeños, medianos o ni pequeños ni mediados, que aplican Normas Contables Argentinas, excepto la RT 26.

El sentido de la simplificación es no tener que efectuar el cálculo del RECPAM del EyEE dado que en virtud de la técnica de reexpresion de la RT 6, el RECPAM se determina ajustando las partidas patrimoniales y de resultados que, por estar expresadas en moneda de una fecha anterior al mes de cierre, se han corrigen en moneda de cierre.

O sea, el RECPAM total que surge de la contabilidad —mayor de la cuenta— incluye:

-El originado en partidas que componen el EyEE: es causa de variación y al optar por exponerlo en el método indirecto, en causas operativas, queda incluido en el resultado ordinario del periodo.

-El proveniente de partidas monetarios distintas al EyEE: no es causa de variación en este estado, por lo tanto, debe ajustar el resultado del ejercicio como una partida de conciliación independiente como se hace con las que integran el resultado del periodo actual pero nunca afectaran el EyEE. Se vio el ejemplo de las depreciaciones.

Respecto al último caso, para comprender mejor la situación, lo separamos en:

1. RECPAM generado por partidas monetarias que corresponden a actividades operativas —créditos por ventas, deudas comerciales—.

2. RECPAM generado por partidas monetarias vinculadas a actividades de inversión y financiación —créditos por venta de bienes de uso, prestamos-

Respecto a la situación 1, se ajusta el resultado dentro de la variación del rubro monetario que generó el RECPAM. No es necesario, calcular el RECPAM de dichas partidas pues basta con determinar la variación de estas, comparando el saldo al cierre del periodo actual en moneda nominal (así se expone en el Estado de Situación Patrimonial (ESP) por ser una partida expuesta a la inflación), con el saldo al cierre del periodo anterior corregido por el coeficiente anual de represión (así consta en el ESP columna de la información comparativa).

Hasta aquí no resulta necesaria la determinación del RECPAM generado por el EyEE ni del originado por partidas monetarias tipificadas como operativas.

En cuanto a la situación 2, la única alternativa es ajustar el resultado con una partida independiente, o sea el RECPAM de partidas por ejemplo Prestamos, Créditos por venta de bienes de uso, etc., lo que implica la necesidad de su determinación.

A modo de resumen de lo analizado y antes de ver casos numéricos, aunque la entidad opte por la simplificación de no calcular el RECPAM del EyEE para exponerlo en nota, debe calcular el del resto de partidas monetarias que no son EyEE ni tampoco partidas monetarias afines a las actividades operativas. Ello hace que tal simplificación sea parcial.

III. Análisis en cifras de lo expresado

La entidad reexpresa los estados contables —según la RT 6— al cierre del ejercicio 31/12/2020. Lo hizo al cierre anterior. Utiliza los índices que requiere la FACPCE para ello. Los saldos de las cuentas al cierre actual 31/12/2020 y al anterior 31/12/2019 antes del ajuste por inflación de cierre, son los siguientes:

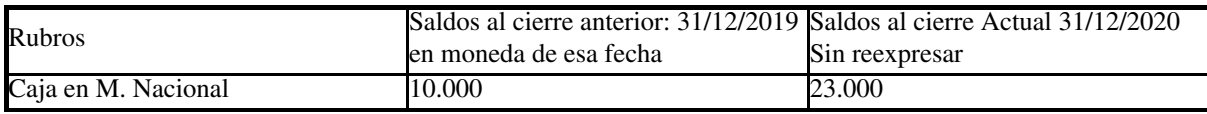

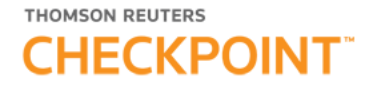

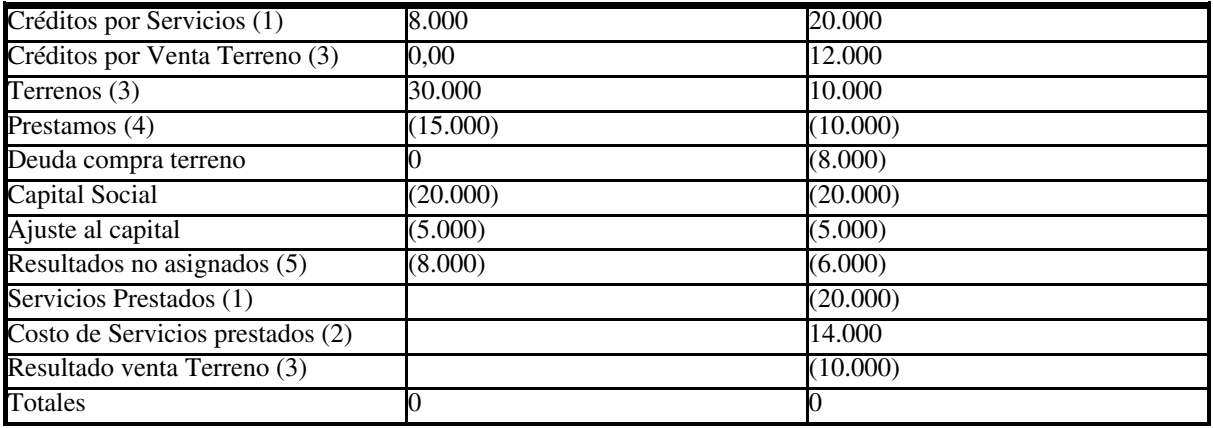

Una vez llevado a cabo el proceso secuencial de la RT Nº 6 y registrados los ajustes, se obtienen los siguientes saldos, base de la obtención de los Estados de Situación Patrimonial y de Resultados:

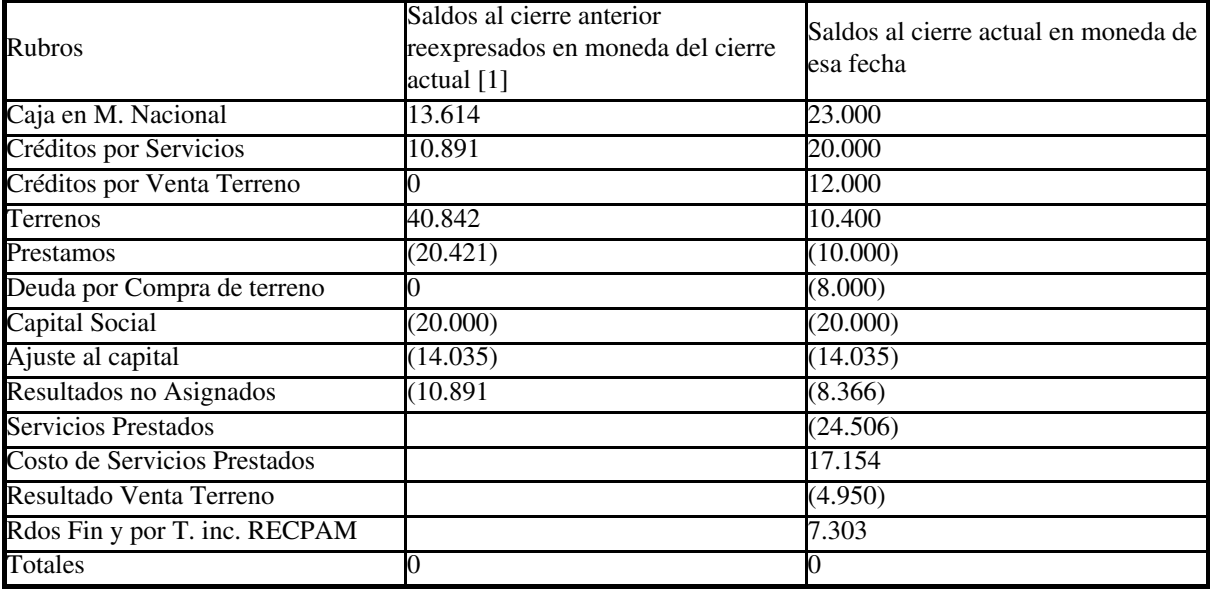

#### [\(1\)](#page-7-0)

#### III.1. Aclaraciones

Se obtendrán los estados contables a presentar al 31/12/2020 sin ajustarse totalmente a las normas de exposición a fin de ejemplificar la presentación en moneda homogénea.

Salvo el Estado de Situación Patrimonial, el resto de los estados básicos no se confeccionan con información comparativa pues para simplificar el caso no se brindaron datos de los resultados del ejercicio anterior ni de las demás variaciones del patrimonio neto durante el ejercicio cerrado el 31/12/2019.

Además, se recuerda que el caso se basa en la preparación del Estado de Flujo de Efectivo por el método indirecto, con la existencia de partidas expuestas a los cambios en el poder adquisitivo de la moneda que participan de las Actividades Operativas, de Inversión y de Financiación. Esto hace que el RECPAM proveniente de otros rubros monetarios distintos al efectivo y sus equivalentes, debe ajustar al resultado ordinario del ejercicio. Este se expone:

a) Como una partida integrante de la variación del rubro monetario que generó el RECPAM, en el ejemplo Créditos por Servicios;

# **THOMSON REUTERS CHECKPOINT**

b) Como una partida independiente el originada en los rubros monetarios que generan flujos de efectivo que se deben exponer en forma directa: Crédito por venta terreno, Deuda por compra de terreno, que se vinculan a causas de inversión y Prestamos que lo hace en causas de financiación. Se ajusta como una partida de conciliación al resultado del ejercicio.

Con base en los saldos anteriormente expuestos se logra el siguiente esquema de Estado de Situación Patrimonial en Moneda Homogénea al 31/12/2020 con información comparativa al 31/12/2019.

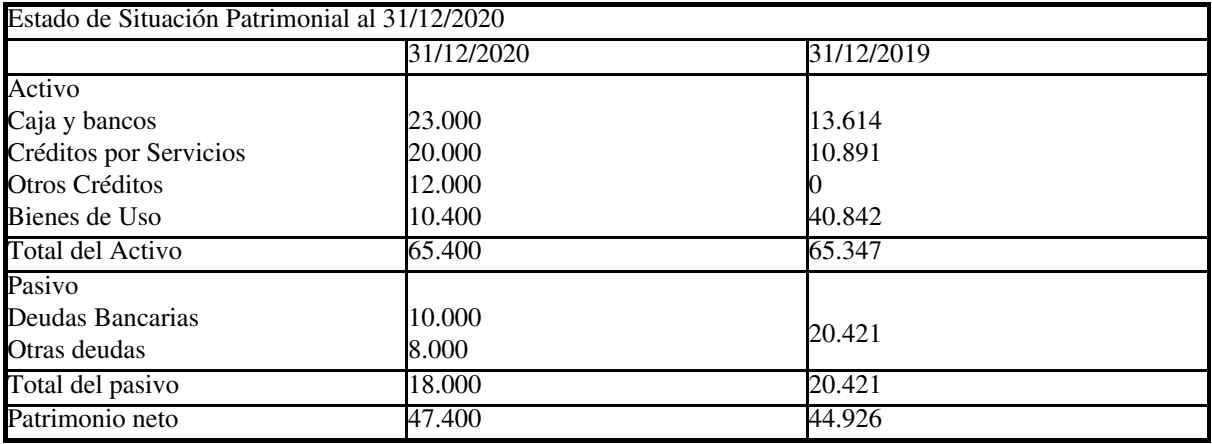

El Estado de resultados del ejercicio finalizado el 31/12/2020 (sin datos comparativos por lo expuesto) es el siguiente:

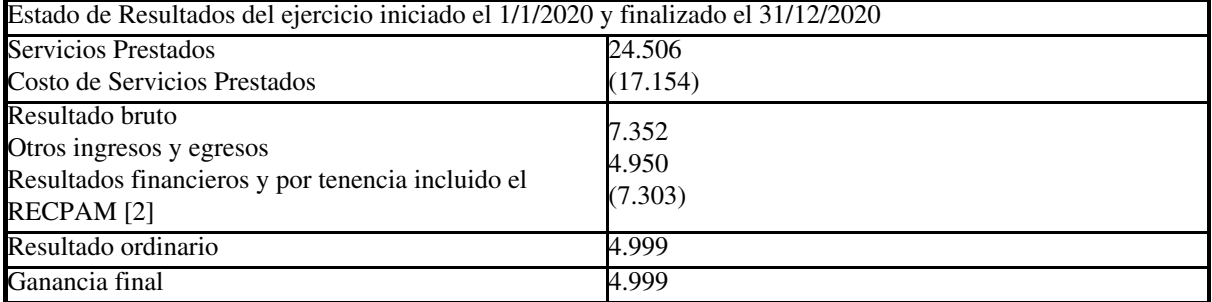

### [\(2\)](#page-7-1)

Para elaborar el Estado de evolución del patrimonio neto del ejercicio finalizado el 31/12/2020, se expresa que la única variación cuantitativa, además del resultado del ejercicio, ha sido la distribución de dividendos en efectivo de \$ 2.525 (en moneda de cierre) pagados en el mes de la asamblea.

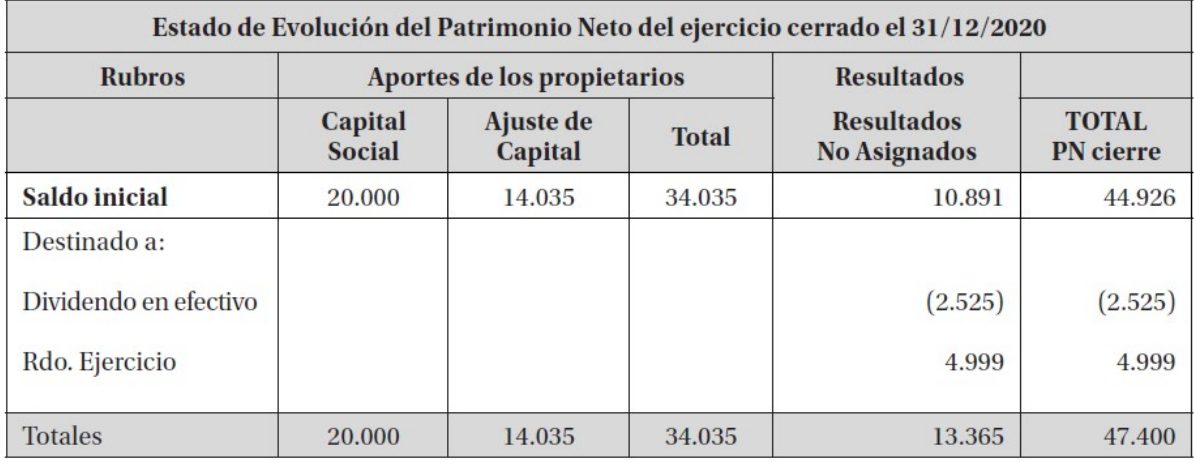

IV. Elaboración del estado de flujo de efectivo método indirecto con base en los datos y estados anteriores

La variación se determina considerando los saldos del rubro Caja y Bancos tal como están expuestos en el Estado de Situación Patrimonial reexpresado con datos comparativos.

En las Causas, se parte del resultado del ejercicio (según Estado de Resultados) de \$ 4.999, al cual se le suma y/o deduce, las partidas de ajuste necesarias para arribar al flujo neto de efectivo y sus equivalentes, proveniente de las actividades operativas.

En primer lugar, se resta el resultado por venta de Terreno de \$ 4.950, que, aunque parte de su precio se cobró en el periodo, no pertenece a causas operativas sino a las de inversión.

Como ya se expresó antes, luego se muestra la variación producida durante el periodo en el saldo, del rubro Créditos por Servicios que es el único relacionado con las actividades operativas.

La misma surge del siguiente calculo (ver Estado de Situación Patrimonial):

\$10.891 (saldo al cierre anterior en moneda del cierre actual)

Menos

\$20.000 (saldo al cierre actual en moneda nominal por ser monetario el rubro)

Diferencia (aumento): \$ 9.109. Representa un ajuste que resta del resultado.

El RECPAM del EyEE, aunque no sepamos su importe no se elimina del resultado, se mantiene en él, pues es causa de cambios en el poder adquisitivo de la moneda.

Respecto al RECPAM del "resto de partidas monetarias", el mismo se elimina de dicho resultado. Para ello debe crearse un renglón conciliatorio para que no afecte el efectivo.

En el presente caso se trata del RECPAM de Prestamos, de Créditos por Venta de Terrenos y de Deuda por compra de Terrenos. Ellos suman \$ 3.843 que representa una ganancia razón por la cual debe ajustarse restando. Se debió calcular el efecto de la inflación en dichas partidas monetarias.

Se lo hizo del siguiente modo considerando que el crédito surgió por vender un terreno en \$ 40.000 en agosto de 2020 y haberse cobrado el 70 % durante el ejercicio en el mismo mes:

IV.1. RECPAM de Créditos Venta Terreno

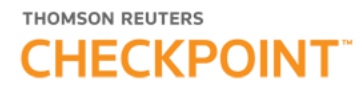

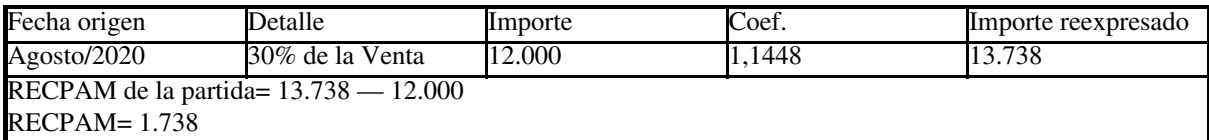

En cuanto a la deuda por compra tiene su origen en noviembre del 2020, mes de la compra en \$ 10.000, importe al cual se le resta \$ 1.000 por ser cobrados en ese mes.

IV.2. RECPAM de Deuda Compra Terreno

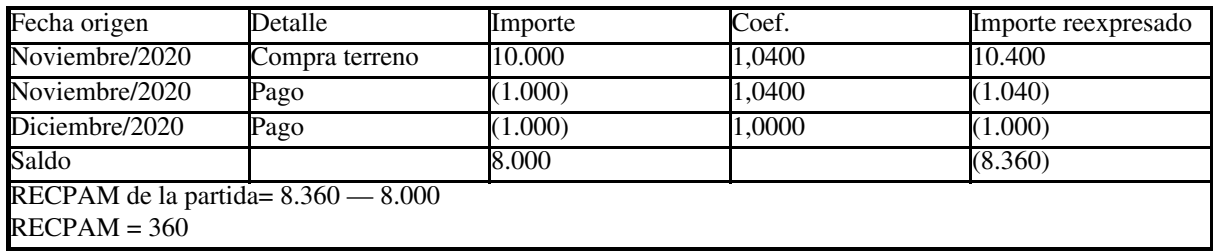

El préstamo de \$ 15.000 proviene del cierre anterior y en noviembre del 2020 se pagó parte de este, \$5.000

IV.3. RECPAM de Préstamos

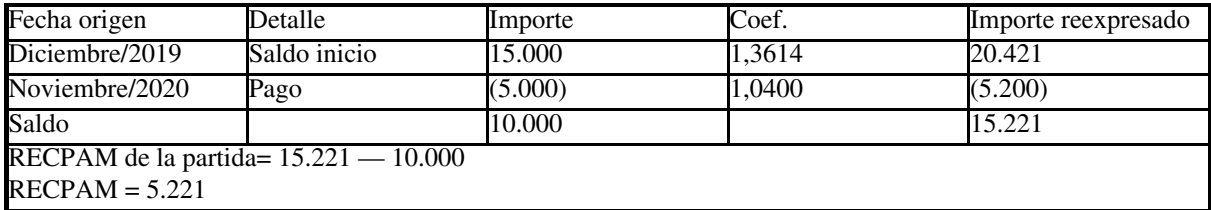

Luego de efectuadas estas determinaciones que no pueden obviarse al preparar el EFE por el método indirecto, se llega a los \$ 3.843 que siendo RECPAM ganado, resta en el cuerpo del estado.

Composición del RECPAM que se muestra como ajuste conciliatorio del resultado del ejercicio:

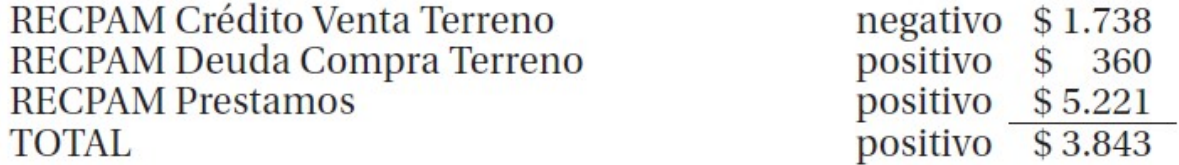

En cuanto a las causas de Inversión y financiación basta con ubicar el mes de origen de la operación que hace variar el EyEE, calcular el coeficiente de reexpresión, efectuar tal reexpresión y en forma directa exponer dichas causas que estarían por supuesto en moneda homogénea del mes de cierre.

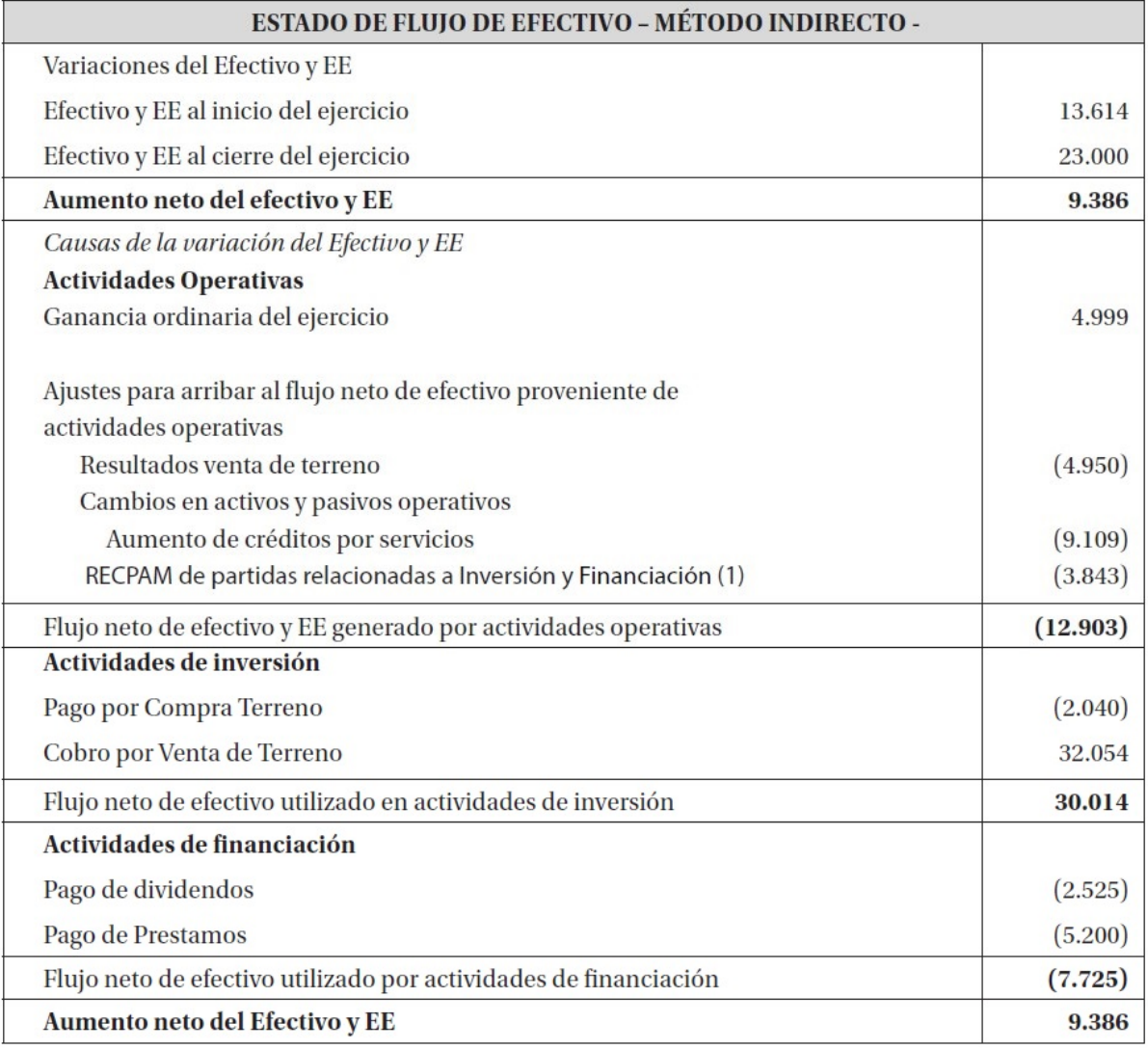

V. Reflexiones finales

Resulta necesaria esta determinación y su inclusión como ajuste al resultado del ejercicio. Se trata de parte del RECPAM total, reconocido en resultados que no es causa de variación del efectivo ni se elimina a través de la variación de una partida operativa.

Cabe recordar que la RJG 539/18 admite para todos los entes, no mostrar el RECPAM del efectivo en una nota —exigencia de la Interpretación 2—, a modo de simplificación para el preparador del estado, o sea no se determina. Pero resulta que el RECPAM del resto de partidas no vinculadas a causas operativas es indispensable calcularlo para mostrarlo como ajuste conciliatorio al resultado ordinario del ejercicio.

La mayoría de las entidades han optado históricamente por el empleo del método indirecto de actividades operativas, argumentando su facilidad de confección y no por supuesto su utilidad, que es para discutir.

¿Seguiremos pensando que el método indirecto en contextos de ajuste contable por inflación es más simple para elaborar? O lo será el directo para el cual hay una real simplificación en la RJG mencionada.

<span id="page-7-0"></span>(1) Saldos corregidos por el coeficiente anual que no requiere ajustes contables.

<span id="page-7-1"></span>(2) Al no contar con saldos de cuentas representativas de resultados financieros y por tenencia, el total del rubro lo conforma el RECPAM. No obstante, se opta por no

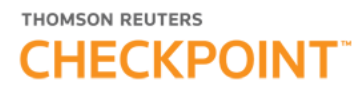

desagregarlo en base a la partida de activo o pasivo que lo generó.